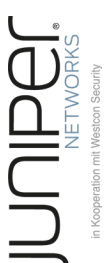

# **Junos Troubleshooting**

Effizientes Troubleshooting auf Junos Systemen

**Dieser Kurs führt in das systematische Troubleshooting auf Junos-Systemen ein. Hier wird die Herangehensweise an Probleme aus den Bereichen Hardware, Interior Gateway Protocol, BGP, Routing Policy, MPLS, Layer 2 und Layer 3 VPN, Multicasting und Quality of Service vermittelt. Durch die praktischen Übungen und Demonstrationen können die Teilnehmer Erfahrungen im Monitoring und Troubleshooting sammeln.**

## **Kursinhalt**

- Wie wird an die Fehlersuche herangegangen?
- Was sagen die Ausgaben der einschlägigen JUNOS-Kommandos aus?
- Aus welchen Komponenten setzt sich das JUNOS-System zusammen?
- Welche Befehle zeigen Fehler der Hardware-Komponenten?
- Welche JUNOS-Informationen können genutzt werden, um Fehler bei redundanter Routing-Engine zu beheben?
- 
- Hilfsmittel im JUNOS für die Interface-Fehlererkennung.
- Wie kann die Juniper Network Knowledge Base beim Troubleshooting helfen? • Welche Kommandos helfen bei der Fehlerbehebung der Interior-Gateway-
- Protokolle (OSPF und ISIS)?
- Wie hilft das System weiter bei der Behebung von BGP-Fehlern?
- Was ist bei der Fehlersuche in Routing Policies zu beachten?
- Wie wird bei der Fehlersuche im MPLS-Core vorgegangen?
- Welche Hilfestellung gibt das JUNOS, um Fehler in Layer 2 und Layer 3 VPNs zu beheben?
- Welche Vorgehensweise ist beim Troubleshooting von Multicast-Problemen hilfreich?
- Was ist bei Fehlern im QoS zu beachten?
- Wo werden auf den JUNOS-Systemen Paketverluste sichtbar?

Übungen auf einem virtuellen Testlabor helfen, das Gelernte in die Praxis umzusetzen.

 **E-Book** Sie erhalten das ausführliche deutschsprachige Unterlagenpaket von ExperTeach – Print, E-Book und personalisiertes PDF! Bei Online-Teilnahme erhalten Sie das E-Book sowie das personalisierte PDF.

### **Zielgruppe**

**Junos Troubleshooting**

unos Troubleshooting

Der Kurs wendet sich an Teilnehmer, die mit der Administration von Junos-basierten Netzwerken betraut sind.

### **Voraussetzungen**

Gute Kenntnisse zur Konfiguration der Junos-Systeme sind Voraussetzung. Solche können etwa durch den Besuch des Kurses Juniper Router I – Konfiguration und Betrieb erworben werden.

### **Dieser Kurs im Web**

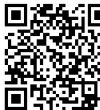

**国為給回** Alle tagesaktuellen Informationen und Möglichkeiten zur Bestellung finden Sie unter dem folgenden Link: **WWW.EXP** tinden Sie unter dem roigenuer<br> **DETREBY**: www.experteach.ch/go/**JUNT** 

## **Vormerkung**

Sie können auf unserer Website einen Platz kostenlos und unverbindlich für 7 Tage reservieren. Dies geht auch telefonisch unter 06074 4868-0.

### **Garantierte Kurstermine**

Für Ihre Planungssicherheit bieten wir stets eine große Auswahl garantierter Kurstermine an.

### **Ihr Kurs maßgeschneidert**

Diesen Kurs können wir für Ihr Projekt exakt an Ihre Anforderungen anpassen.

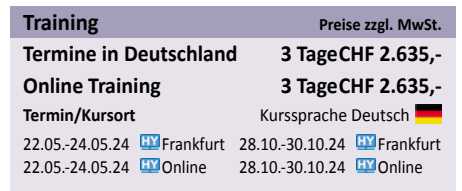

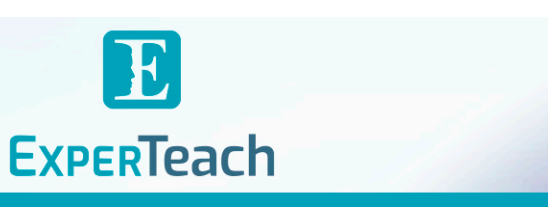

# Inhaltsverzeichnis

## **Junos Troubleshooting – Effizientes Troubleshooting auf Junos Systemen**

- **1 Die Herangehensweise beim Troubleshooting**
- **1.1** Troubleshooting
- **1.1.1** Netzwerkdokumentation
- **1.2** Die systematische Fehlereingrenzung
- **1.2.1** Juniper Knowledge Base
- **1.2.2** Troubleshooting-Modelle
- **1.2.3** Baselining

#### **2 Analyse von Hard- und Software**

- **2.1** Troubleshooting von Hardware und Software
- **2.1.1** Umgebungsvariablen
- **2.1.2** Craft Interface
- **2.1.3** Zustand von Routing Engine und Switching Control **4.2.2** Bildung von Aggregaten Board
- **2.1.4** Status von FPCs und PICs
- **2.1.5** Wichtige System-Informationen
- **2.1.6** Angaben über Routing-Prozesse
- **2.2** Das Meldungswesen
- **2.2.1** Syslog
- **2.2.2** Core Dumps
- **2.2.3** SNMP
- **2.2.4** Traceoptions
- **2.2.5** Realtime Debugging
- **2.3** Real-Time Performance Monitoring (RPM)
- **2.3.1** RPM Konfiguration
- **2.3.2** RPM Monitoring
- **2.3.3** Anwendung: BGP Neighbor Discovery
- **2.4** Erfassung von Verkehrsströmen
- **2.4.1** Sampling
- **2.4.2** Active Flow Monitoring
- **2.4.3** Port Mirroring

#### **3 Die Interfaces des Routers**

- **3.1** Interfaces
- **3.1.1** Interface-Konfigurationsschema
- **3.2** SONET/SDH-Interfaces
- **3.2.1** Basiskonfiguration
- **3.3** Fast Ethernet
- **3.3.1** Ethernet-Basiskonfiguration
- **3.3.2** Fast-Ethernet-Optionen
- **3.3.3** VLAN-Tagging nach IEEE 802.1 q
- **3.4** Interface Status
- **3.4.1** Ethernet im Detail
- **3.4.2** Errors und Verkehrs-Statistik
- **3.4.3** Informationen über Transceiver
- **3.4.4** SONET/SDH im Detail
- **3.5** Paketfilter
- **3.5.1** Match-Kriterien I **3.5.2** Mögliche Aktionen
- 

**3.5.3** Monitoring von Firewall Filtern

#### **4 Routing im JUNOS**

- **4.1** Protokollunabhängiges Routing
- **4.1.1** Übersicht über das Routing
- **4.1.2** Anzeigen der Routing-Tabellen
- **4.1.3** Rekursiver Lookup
- **4.1.4** Hidden Routes
- **4.1.5** Die Forwarding Table
- **4.1.6** Default-Preference-Werte
- **4.2** Statische Routen: Basiskonfiguration
- **4.2.1** Floating Static Routes
- 
- **4.3** OSPF-Theorie
- **4.3.1** Der OSPF-Zustandsgraph
- **4.3.2** Link State Advertisements
- **4.3.3** OSPF-Basiskonfiguration
- **4.3.4** OSPF Monitoring und Troubleshooting
- **4.4** IS-IS
- **4.4.1** Übersicht über das Protokoll
- **4.4.2** Konfiguration der ISO-Adresse
- **4.4.3** IS-IS Basiskonfiguration
- **4.4.4** IS-IS Monitoring und Troubleshooting
- **4.5** BGP-4
- **4.5.1** BGP-Theorie
- **4.5.2** BGP-Konfiguration im JUNOS
- **4.5.3** Monitoring und Troubleshooting
- **4.6** Multicasting mit PIM-SM
- **4.6.1** IGMP und Trees
- **4.6.2** PIM Sparse Mode
- **4.6.3** PIM-SM Konfiguration im JUNOS
- **4.6.4** Monitoring und Troubleshooting
- **4.6.5** Mtrace
- **4.7** Routing Policies
- **4.7.1** Default Policies
- **4.7.2** Allgemeine Struktur
- **4.7.3** Konfiguration von Policies **4.7.4** Anzeige und Test von Policies
- **5 MPLS**
- **5.1** MPLS-Grundlagen
- **5.1.1** Wichtige Grundbegriffe und Definitionen

**ExperTeach AG** Kronenstrasse 11 • 8735 St. Gallenkappel • Telefon: +41 55 420 2591 • Fax: +41 55 420 2592 • info@experteach.ch • www.experteach.ch

Top 2023<br>Company

kununu

- **5.1.2** Labelverteilung mit LDP
- **5.2** LDP-Konfiguration im JUNOS
- **5.2.1** LDP Policies
- **5.3** MPLS Layer-3 VPNs

brandeins<br>/thema

**Beste** 

 $\mathfrak{h}$  $2023$ 

**FOCUS** 

**TOP** 

<u>נטטנ</u>

**TOP** 

2023

- **5.3.1** Überlappende Adressräume
- **5.3.2** VRF-Zuordnung der BGP-Routen
- **5.3.3** Der BGP Label

**5.3.4** MPLS VPNs auf Juniper Routern: Ein Überblick

**5.4.6** Pseudowires zwischen VLANs: Konfiguration **5.5** VPLS - Virtual Private LAN Service

- **5.3.5** VPN-bezogene Routing-Information
- **5.4** L2 Circuits: Pseudowires im JUNOS
- **5.4.1** Das Kontrollfeld
- **5.4.2** Das PW Label

**5.4.5** Targeted LDP

**5.5.1** Pseudowire Label **5.5.2** MAC Address Learning **5.5.3** Split-Horizon-Regel **5.5.4** VPLS-Konfiguration mit LDP **5.5.5** VPLS Monitoring **5.6** MPLS Ping und Traceroute **5.6.1** LDP Ping und Traceroute

**5.6.2** L3VPN Ping **5.6.3** L2Circuit Ping **5.6.4** VPLS Ping

**6 QoS im JUNOS 6.1** QoS-Aktionen **6.1.1** Queueing als Werkzeug **6.2** QoS im JUNOS

**6.2.3** Policing

**6.2.6** Rewrite Marker

**6.3** Packet Loss **6.3.1** Queueing-Statistik

**A**

**6.2.1** QoS-Implementierung im JUNOS **6.2.2** Klassifikation und Policing

**6.2.4** Queue-Eigenschaften: Scheduler **6.2.5** Random Early Detection (RED)

**6.2.7** Monitoring und Troubleshooting

**6.3.3** Drops auf den ASIC: M Series **6.3.4** Drops auf den ASIC: MX Series

**A.1** Einwahl in die Umgebung **A.2** Arbeiten auf dem Student Desktop **A.3** Herunterladen und Entpacken der

Konfigurationsskripte

**A.4** Starten eines Konfigurationsskriptes **A.5** Starten einer Troubleshooting Übung **A.6** Netzwerkdiagramm – IP Adressen **A.6.1** Netzwerkdiagramm – Base Config **A.6.2** Netzwerkdiagramm – MPLS Konfig

**Übungen zum Troubleshooting**

**6.3.2** Drops durch die Packet Forwarding Engine (PFE)

**5.4.3** PW-Signalisierung **5.4.4** Die Konfiguration von L2Circuits